Photoshop 2022 (Version 23.2) With Full Keygen Free

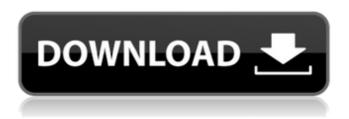

Photoshop 2022 (Version 23.2) Crack+ Torrent (Activation Code) Free Download [Mac/Win] (Final 2022)

\* The best place to find tutorial videos to get started with Photoshop is at www.youtube.com. When you're starting out, the first thing you want to do is open a new document, called a blank canvas. If you've ever used software

such as PaintShop Pro or Corel PaintShop Pro, you've opened a blank canvas document. To do so in Photoshop, open the File menu and then choose New. In the dialog box that appears, select Blank Document. A new document has been created and opened. Your first task is to rename it. An important part of image editing is maintaining good naming conventions. Make sure that you'll always be

able to identify exactly what you've done to an image — in other words, maintaining a "mental record" of what you've done to an image. For example, you might save a document as `LMB.PSD`. This file contains a layer mask of LMB and the current image. Each time you rename this file, you should specify what you've changed. In this case, if you were to rename the file to 'LMBNew.PSD', it

would contain a second layer mask of the old image and LMBNew. It would also contain the new LMB image. The next step is to open the Expert tab, as shown in Figure 14-1. FIGURE 14-1: The Expert tab is where you'll find most of Photoshop's editing controls. The tabs at the top of the Tools panel (refer to Figure 14-1) provide access to the tools you can use to perform various actions. Each one

of these tabs has a handful of useful tools. Figure 14-1 shows the Expert tab. \* \* \* # IDIGITIZING AND

## # IDIGITIZING AND LOCATING DRAWINGS

Drawn lines are called \_strokes.\_ You can create and edit a stroke by first using the Pencil tool. You can find more information on the Pen tool in Chapter 11. To use the Pencil tool to create a stroke, select it from the Tools panel, and then click and hold down the left mouse button. The

tool should change to the Pencil tool. With the Pencil tool active, choose the Brush tool from the Tools panel, and then click the object you want to stroke. The Pen tool changes to a brush that you can use to apply paint, in this case a color brush. In this example, the color

Photoshop 2022 (Version 23.2) Crack [2022-Latest]

The program helps you to organize, edit, retouch, brighten, and sharpen your

images in a professional manner. It offers all the basic editing tools necessary to create highquality images. With Elements you can also batch-edit multiple images and save the changes. The latest version of the program, Adobe Photoshop Elements 2020, has gained a lot of popularity because of all its new features.

Apart from the powerful editing tools, it has an easy-to-use interface with plenty

of customization options. It has many other features such as powerful filters and creative tools. It includes all the popular graphical features, as well as tools to edit videos and edit images of any type. It even supports creating gif animations. It is simple to use and does not have any technical wizardry or overwhelming interface. The only difficult things with the program are downloading and installing

it. If you've been using an older version of Photoshop, you can simply import the old extensions. However, the performance and speed of the program can be a little sluggish, especially if you use it on high-resolution images. The latest version of the program has gained a lot of popularity because of all its new features. On the downside, the price tag is also high. It is a bit

expensive compared to the

other Photoshop alternatives out there. But, still, the user interface is well-organized, and it is intuitive and does not have any technical wizardry or overwhelming interface. After all, you can choose between all the powerful features and those that require a little more patience for no significant or significant results. 1. Adobe Photoshop Elements 2020 Review – Everything You Need to

Know Adobe Photoshop Elements 2020 is one of the top-rated graphics editing software. The program has been designed by Adobe for people that are looking for the perfect balance between creativity and efficiency. Adobe Photoshop Elements 2020 is the perfect solution for all those who want to learn how to edit their images in high-quality but do not have the time to do all those tedious tasks. It is a

powerful software that allows us to edit images in a simple and efficient way. After all, Adobe Photoshop Elements 2020 is a professional tool that is developed with the basics in mind. It is a powerful desktop software that is as simple as you want it to be. You can use it for any kind of editing and imageediting tasks. You can edit any type of image and create powerful a681f4349e

Photoshop 2022 (Version 23.2) Crack [Win/Mac]

This invention relates to a method and apparatus for the manufacture of a coaxial electrical connector and, more particularly, to such a connector that has a center conductor capable of making a twodimensional contact with a corresponding center conductor of a mating connector to provide a twodimensional interlock between the two

connectors, thereby minimizing relative motion between the two connectors in their inserted conditions. A typical prior art connector of this type is disclosed in U.S. Pat. No. 4,595,565 issued June 17, 1986 to the assignee of the present invention. The prior art connector is made up of a center conductor and an insulator housing in which the conductor is held. The center conductor is embedded in the

insulator and has a central portion that projects outwardly and a circumferential portion located around the center portion that extends inwardly to keep it in intimate contact with the insulator. The center portion of the conductor is held in the insulator by centrifugal forces induced by rotation of the conductor during insertion of the connector into a mating connector. Such

centrifugal forces are a function of the diameter and mass of the conductor, the tension in the conductor, and the rotational speed. If the connector is manually inserted, the geometry and friction present allow the connector to be inserted in just the right way that the circumference of the conductor securely grips the outer cylindrical insulator as the connector is rotated. It has been

recognized that the prior art connector may be improved upon by providing a twodimensional interlock between the center conductor and the insulator such that, when the center conductor is inserted into the insulator, the center conductor is forced to make two-dimensional contact with the insulator both radially inwardly and circumferentially, thereby providing a more secure

connector and preventing rotation of the connector during insertion of the connector into a mating connector. An example of such an improved connector is the connector shown in U.S. patent application Ser. No. 07/591,437 filed on Sep. 1, 1990 by the same inventors as the present invention and assigned to the present assignee. This connector has a center conductor made of a conductive

material that is a harder and more wear resistant material than the conductors normally used in the prior art. A section of the end of this improved connector is made from a conductive material different than that of the center conductor. During insertion of the connector into a mating connector, the section of this improved connector that is made of a different conductive material is

## flexed

What's New In?

87/30. Let k = n - o. Whichissmaller:-6/7 or k? - 6/7 Letbb e 1 2 6 / ( - 8 ) \* ( - 1 0 ) / ( -3). Whichiss mall er:bor-53?-53Let w = -13 + 12. Let l = -111.3--10.99.Islat mostasbigasw?Fal seLets(j) = j\*\*2-10 \* j - 20. Lettbes (1 0). Leta(u) = -u\*\*3 - 19

System Requirements For Photoshop 2022 (Version 23.2):

The minimum specifications listed below are required for the client to use the product. **Operating System:** Windows 7 / 8 / 10 / 64-bit Windows Vista / 32-bit **RAM: 4 GB RAM 1.8** GHz Processor (Intel Core 2 Duo E4300 2.4GHz) Minimum 2 GB RAM Hard Disk: 200 MB available space Recommended: 5 GB

## available space Desktop or laptop For notebooks and netbooks, minimum specifications are noted below. Processor: 1

https://secret-journey-22482.herokuapp.com/Photoshop\_2021\_Version\_2243.pdf

http://www.buriramguru.com/wp-content/uploads/2022/07/maldall.pdf

https://uranai-cafe.jp/wp-content/uploads/2022/07/Adobe Photoshop 2021 Version 224 1 jbkeygenexe For Windows.pdf

http://texocommunications.com/adobe-photoshop-cc-2015-version-17-free-april-2022/https://hotelforestia.fr/?p=31098

http://www.graham-lawler.com/mobile-cell-phone/adobe-

 $\underline{photoshop-2021-version-22-5-patch-full-version-activation-code-for-windows/https://youbenefit.solar/wp-}$ 

content/uploads/2022/06/Photoshop 2020 Mem Patch Activation Code 2022.pdf http://www.oscarspub.ca/photoshop-cc-2019-keygen-generator-full-product-key-free-

download-pc-windows-2022/ https://tecnoviolone.com/wp-

content/uploads/2022/06/Photoshop 2021 Version 2211-1.pdf

https://szklanepulapki.pl/wp-content/uploads/2022/06/delchev.pdf

http://in.humanistics.asia/upload/files/2022/06/eSsDXBzmshE67vl7IkC9\_30\_1b4c715fbb 56677fda86edb7e9ed3d21\_file.pdf

http://mytown247.com/?p=66891

https://www.golfmotion.com.au/sites/default/files/webform/Photoshop-2022-Version-232\_pdf

https://tueventoenvivo.com/wp-content/uploads/2022/06/Adobe Photoshop 2021 Version 2211 crack exe file PCWindows April2022.pdf

https://facethai.net/upload/files/2022/06/nE8tWGgZmDuPpErTwGkd\_30\_bde912efa0c1\_13584eec82fc59543214\_file.pdf

https://72bid.com?password-protected=login

 $\frac{https://arlingtonliquorpackagestore.com/adobe-photoshop-cc-2018-version-19-hacked-updated-2022/$ 

 $\underline{https://rwix.ru/adobe-photoshop-2022-version-23-4-1-serial-number-full-torrent-3264bit-\underline{updated-2022.html}}$ 

https://somalicareers.com/en/photoshop-cc-2019-torrent-activation-code-free-download/http://yogaapaia.it/archives/25590